## Parents' guide to using Bug club

Bug Club works best when using Google Chrome on a PC or Mac. Alternatively use Safari on an iPad, or Google Chrome on an Android tablet device. Bug club does work with other browsers, for full system requirement details please see the Help>Technical Guidance>System requirements menu on the Bug club website.

Either browse directly to www.activelearnprimary.co.uk or Google 'Bug club'

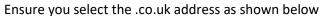

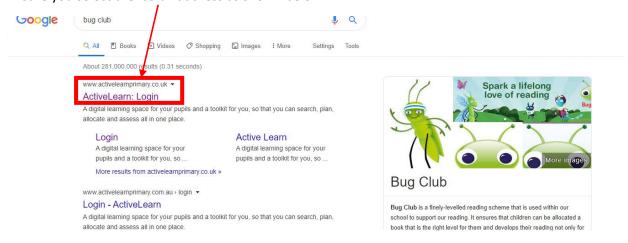

## Click the Log in button

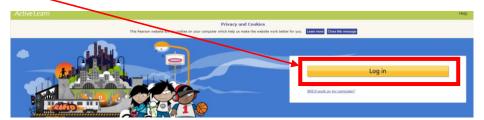

Enter your child's username, password and 'enga' for the school code

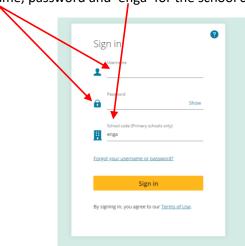

Once logged in, navigate using the menu buttons at the top of the screen

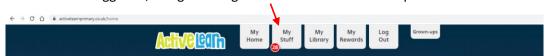